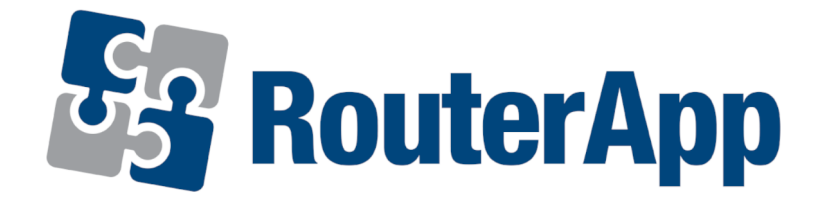

### User Module

# Azure IoT SDK Python

### APPLICATION NOTE

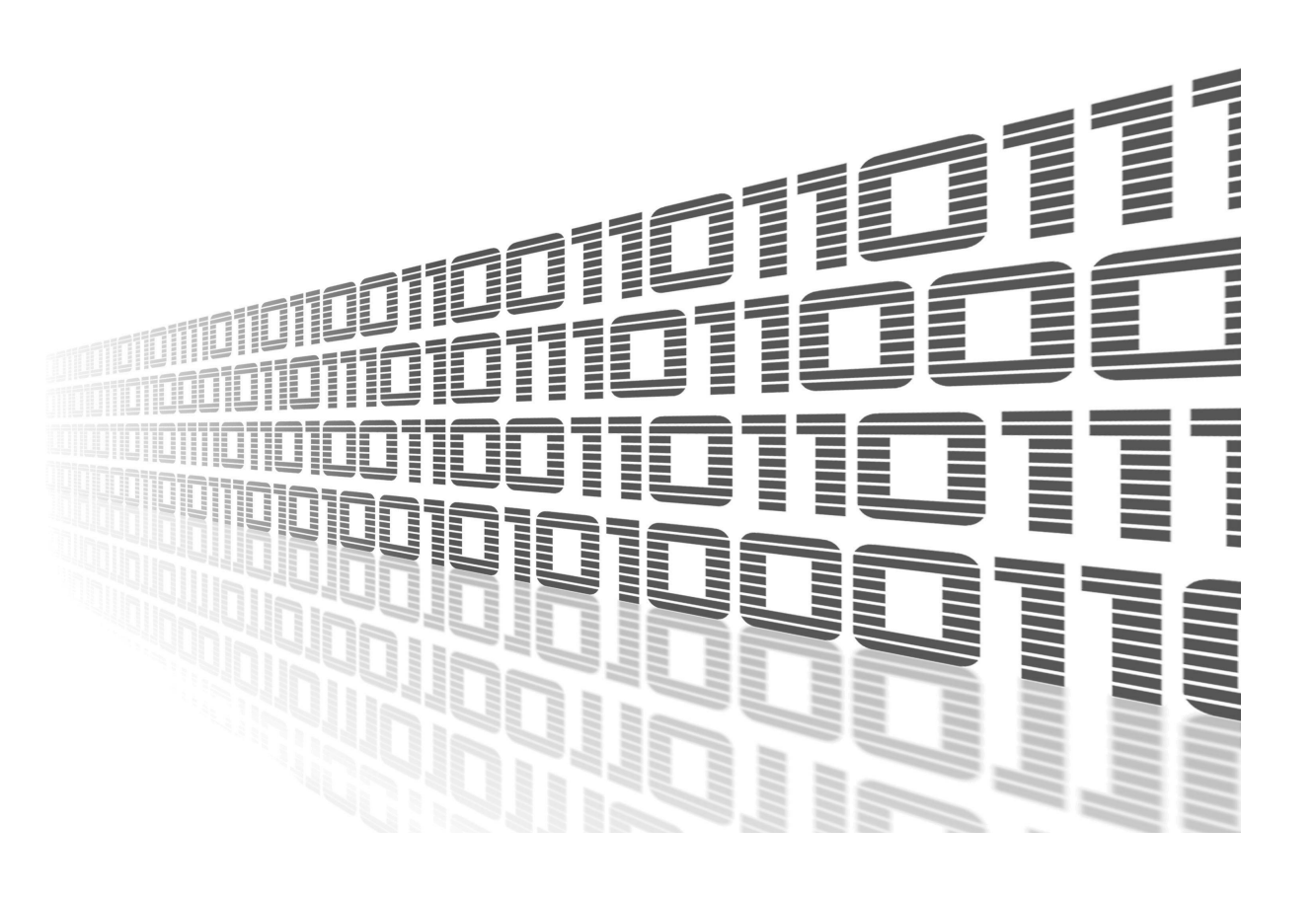

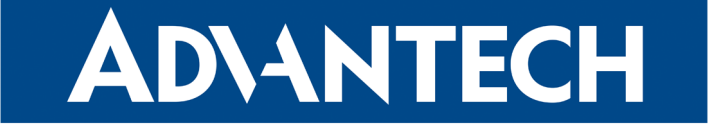

### Used Symbols

**ADVANTECH** 

 $\overline{\Delta}$ 

 $\overline{\mathbf{v}}$ 

Î

- Danger Information regarding user safety or potential damage to the router.
- Attention Problems that may arise in specific situations.
- Information or notice Useful tips or information of special interest.
	- Example Example of function, command or script.

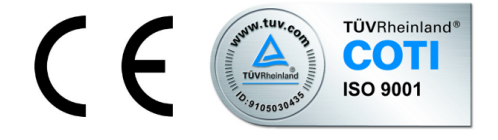

Advantech Czech s.r.o., Sokolska 71, 562 04 Usti nad Orlici, Czech Republic Document No. APP-0008-EN, revised on March 7, 2022. Released in the Czech Republic.

### **Contents**

ADVANTECH

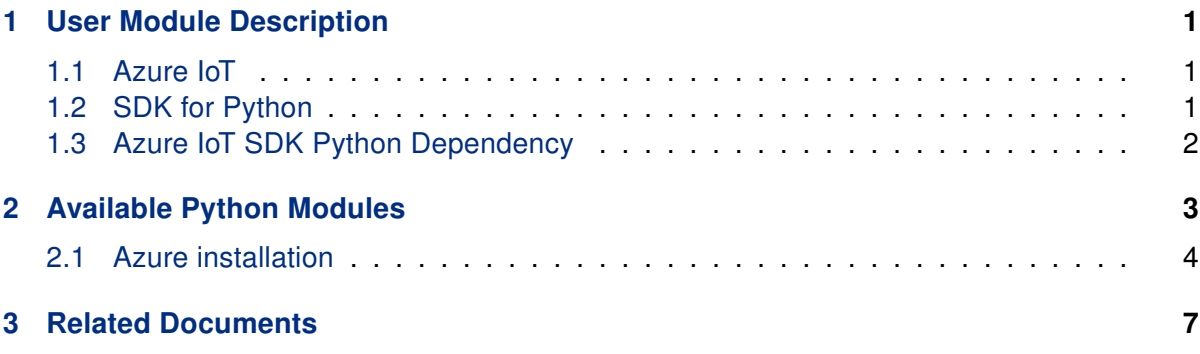

### List of Figures

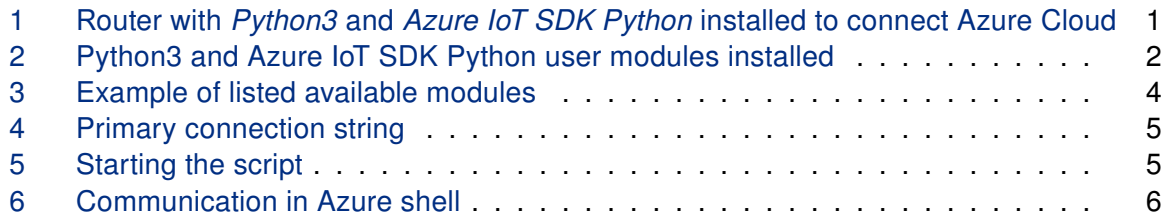

### <span id="page-3-0"></span>1. User Module Description

This user module is compatible with Advantech routers of v3 platform only.

#### <span id="page-3-1"></span>1.1 Azure IoT

 $\bullet$ 

 $\mathbf{i}$ 

**ADIANTECH** 

Azure IoT is Microsoft's end-to-end IoT platform. Microsoft offers products like Azure IoT Hub to easily and securely connect your IoT devices to Microsoft Azure.

#### <span id="page-3-2"></span>1.2 SDK for Python

It is possible to connect the devices to Azure IoT using open source device SDKs offered by Microsoft. These SDKs support multiple operating systems, and multiple programming languages, including Python. One of them  $-$  Azure IoT Hub Device SDK for Python  $-$  was implemented as a standalone user module for Advantech routers called Azure IoT SDK Python.

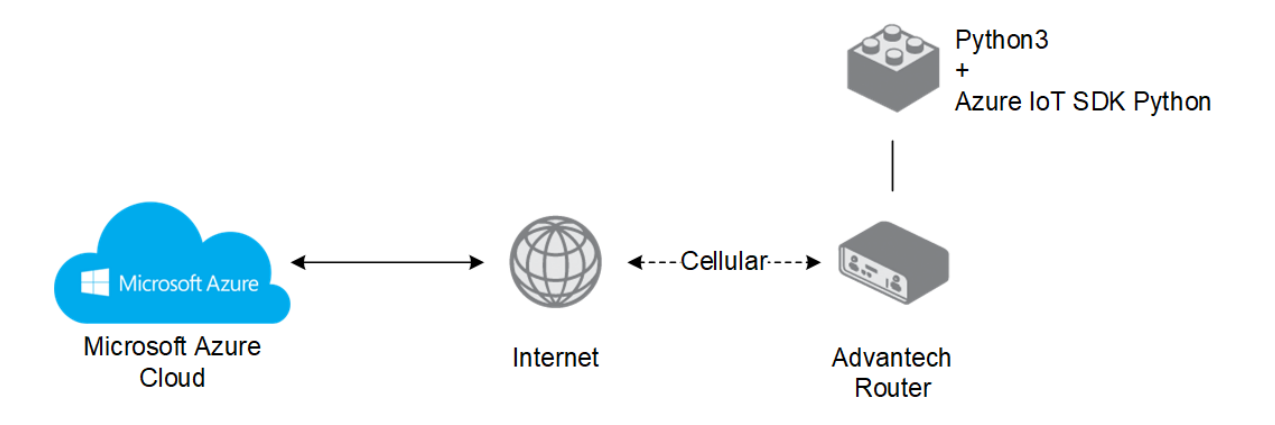

<span id="page-3-3"></span>Figure 1: Router with Python3 and Azure IoT SDK Python installed to connect Azure Cloud

Please note that there are two versions of this user module available, Azure IoT SDK Python and Azure IoT SDK Python3 API Version 2. The original version is still available due to the compatibility reasons and still can be used for existing implementation. Azure IoT SDK Python version 2 was completely reworked to Python. The original version and version 2 are not compatible.

**ADVANTECH** 

For more information, including features of the device SDK, see: <https://github.com/Azure/azure-iot-sdk-python/tree/master/device> Note that only "device SDK" part of the Python SDK was implemented.

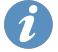

 $\bullet$ 

 $\bullet$ 

More complex README file for Python SDK is available here: <https://github.com/Azure/azure-iot-sdk-python>

SDK for deprecated version 1 is still available here: <https://github.com/Azure/azure-iot-sdk-python/tree/v1-deprecated>

The Azure IoT SDK Python user module is not installed on Advantech routers by default. It can be downloaded from [icr.advantech.cz/user-modules.](https://icr.advantech.cz/user-modules) There is dependency for Azure IoT SDK Python user module to be installed in the router – follow the instructions in Chapter [1.3.](#page-4-0) See the *Configuration Manual*, chapter *Customization –> User Modules*, for the description of how to upload a user module to the router.

#### <span id="page-4-0"></span>1.3 Azure IoT SDK Python Dependency

It is necessary to install the Python3 user module along with the Azure IoT SDK Python user module. Python3 is required for Azure IoT SDK Python to work – it is the separated module and it can be used as a standalone Python3 for other purposes.

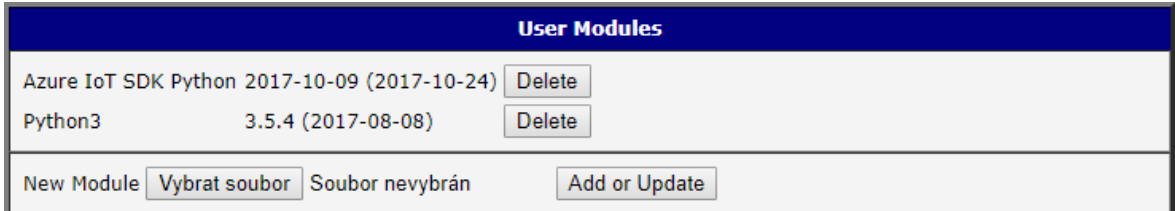

<span id="page-4-1"></span>Figure 2: Python3 and Azure IoT SDK Python user modules installed

### **ADVANTECH**

### <span id="page-5-0"></span>2. Available Python Modules

Installing Python3 and Azure IoT SDK Python offers a set of standard and common Python modules, including these:

- os
- sys
- logging
- time
- datetime
- multiprocessing
- threading
- json
- uuid
- sqlite3
- textutils
- importlib
- shell
- compression
- subprocess
- tblib
- uuid

The full list of available Python modules can be obtained by typing the following command in the router's command line interface (available via SSH):

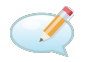

#### python3

The prompt will go to Python mode starting with ">>>". Go to Python help mode by typing:

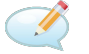

#### help()

Now you are in the Python help mode starting with "help>" and you can type the following command for the full list of installed Python modules:

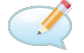

#### modules

See the example of output in the next Figure:

### **ADIANTECH**

| help> modules                                                       |             |                 |               |
|---------------------------------------------------------------------|-------------|-----------------|---------------|
|                                                                     |             |                 |               |
| Please wait a moment while I gather a list of all available modules |             |                 |               |
| <b>CDROM</b>                                                        | weakrefset  | heapq           | shelve        |
| <b>DLFCN</b>                                                        | abc         | $h$ mac         | shlex         |
| IN                                                                  | aifc        | html            | shutil        |
| <b>TYPES</b>                                                        | antigravity |                 |               |
|                                                                     |             | http            | signal        |
| future                                                              | argparse    | imaplib         | site          |
| ast                                                                 | array       | imahdr          | smtpd         |
| bisect                                                              | ast         | imp             | smtplib       |
| bootlocale                                                          | asynchat    | importlib       | sndhdr        |
| codecs                                                              | asyncio     | inspect         | socket        |
| codecs cn                                                           | asyncore    | iо              | socketserver  |
| codecs hk                                                           | atexit      | ipaddress       | spwd          |
| codecs iso2022                                                      | audioop     | itertools       | sqlite3       |
| codecs jp                                                           | base64      | ison            | sre compile   |
| codecs kr                                                           | bdb         | kevword         | sre constants |
| codecs tw                                                           | binascii    | linecache       | sre parse     |
| collections                                                         | binhex      | locale          | ss1           |
| collections abc                                                     | bisect      | logging         | stat          |
| compat pickle                                                       | builtins    | <b>lzma</b>     | statistics    |
| compression                                                         | bz2         | macpath         | string        |
| crypt                                                               | cProfile    | macurl2path     | stringprep    |
| $_{\rm{csv}}$                                                       | calendar    | mailbox         | struct        |
| ctypes                                                              | cqi         | mailcap         | subprocess    |
| ctypes test                                                         | cqitb       | marshal         | sunau         |
| datetime                                                            | chunk       | math            | symbol        |
| decimal                                                             | cmath       | mimetypes       | symtable      |
| dummy thread                                                        | cmd         | mmap            | sys           |
| elementtree                                                         | code        | modulefinder    | sysconfiq     |
| functools                                                           | codecs      | multiprocessing | syslog        |
| hachlin                                                             | codeon      | netro           | tahnanny      |

<span id="page-6-1"></span>Figure 3: Example of listed available modules

#### <span id="page-6-0"></span>2.1 Azure installation

Detailed information along with examples can be found here: [https://github.com/Azure/azure](https://github.com/Azure/azure-iot-sdk-python)[iot-sdk-python](https://github.com/Azure/azure-iot-sdk-python)

- 1. Install Python3 with PIP into the router
- 2. Install python requirements Setuptools, azure-iot-device (via routers CLI)

pip3 install setuptools pip3 install azure-iot-device

3. Create a link for routers certificate:

```
ln -s /etc/ssl/certs/ca-certificates.crt /usr/ssl/cert.pem
```
(this will be permanently created) or include this line in your every Python script under async def main():

```
os.environ["SSL_CERT_FILE"] = "/etc/ssl/certs/ca-certificates.crt"
```
#### async def main() :

```
os.environ["SSL CERT FILE"] = "/etc/ssl/certs/ca-certificates.crt"
```
- 4. Create a Azure IoT Enviroment (Azure account, Azure IoT Hub, Device provisioning centre)
- 5. Create device in Azure IoT Hub and copy his Primary connection String into the clipboard

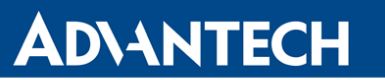

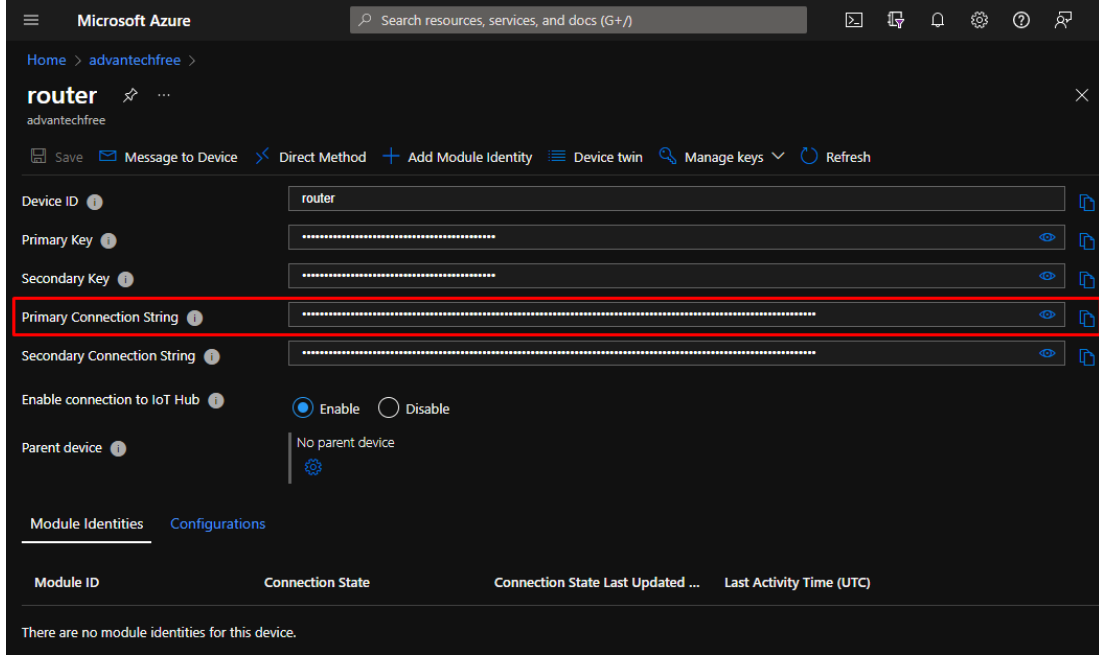

<span id="page-7-0"></span>Figure 4: Primary connection string

6. Set a variable to Python enviromnent about the device in Azure to the router CLI: export IOTHUB\_DEVICE\_CONNECTION\_STRING="PASTE\_THE\_CONNECTION\_STRING\_HERE"

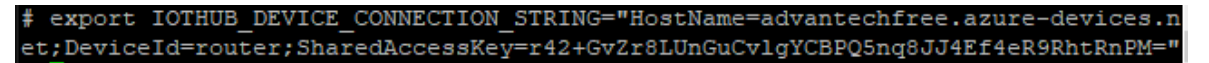

7. Start the Azure IoT Python script:

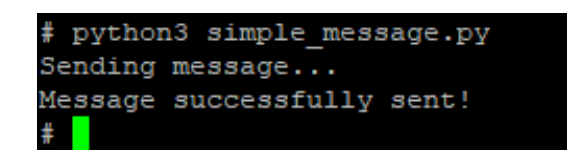

<span id="page-7-1"></span>Figure 5: Starting the script

8. You can see the information about communication in Azure Shell:

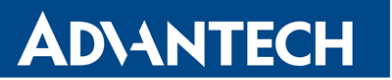

<span id="page-8-0"></span>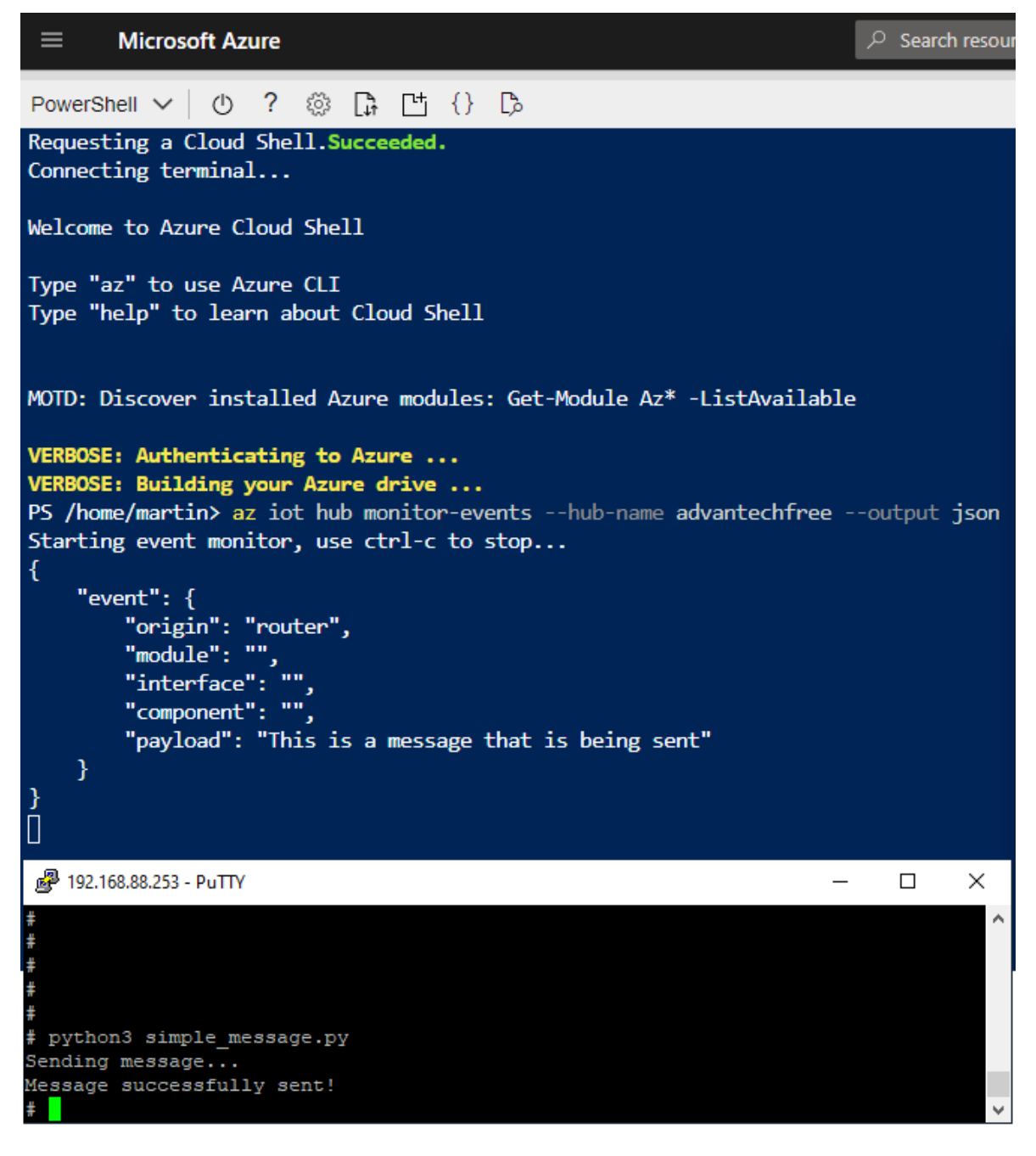

Figure 6: Communication in Azure shell

## <span id="page-9-0"></span>3. Related Documents

**ADVANTECH** 

 $\boldsymbol{\hat{v}}$ 

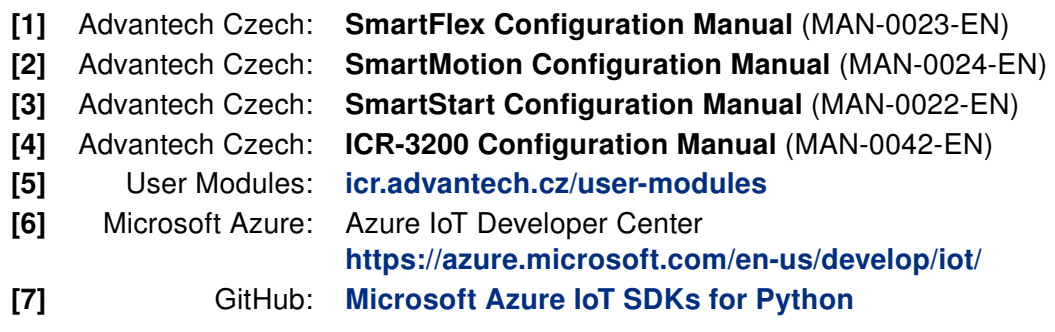

Product-related documents can be obtained on Engineering Portal at [icr.advantech.cz](https://icr.advantech.cz/) address.